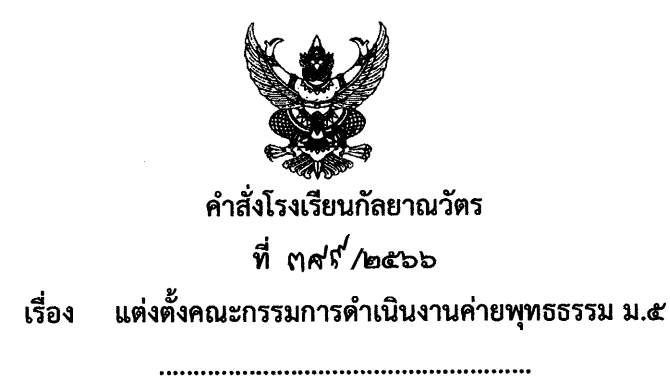

ตามนโยบายของกระทรวงศึกษาธิการเพื่อปลูกฝังคุณธรรม จริยธรรม ตามหลักธรรมคำสอนของ ้ พระพุทธศาสนา ฝึกจิตใจให้เข้มแข็ง เรียนรู้ทักษะชีวิต มีค่านิยมอันดี ตลอดจนให้มีความสำนึก รับผิดชอบ ต่อตนเองและสังคม ฝ่ายกิจการนักเรียนโรงเรียนกัลยาณวัตร จึงจัดกิจกรรมการเข้าค่ายพุทธธรรม ม.๕ ขึ้น ในวันที่ ๑๑ สิงหาคม ๒๕๖๖ เวลา ๐๗.๐๐ - ๑๖.๓๐ น. ณ ห้องประชุมอนุสรณ์ ๑๐๐ ปี โรงเรียนกัลยาณวัตร เพื่อให้การดำเนินงานบรรลุตามวัตถุประสงค์ที่กำหนดไว้ อาศัยอำนาจตามความ ในมาตรา ๒๗ แห่งพระราชบัญญัติระเบียบข้าราชการครูและบุคลากรทางการศึกษา พ.ศ. ๒๕๔๗ และเป็นไป ตามกฎกระทรวงศึกษาธิการ กำหนดหลักเกณฑ์และวิธีการกระจายอำนาจการบริหารและจัดการศึกษา ี พ.ศ. ๒๕๕๐ จึงแต่งตั้งคณะกรรมการดำเนินงาน ดังนี้

#### ๑. คณะกรรมการอำนวยการ

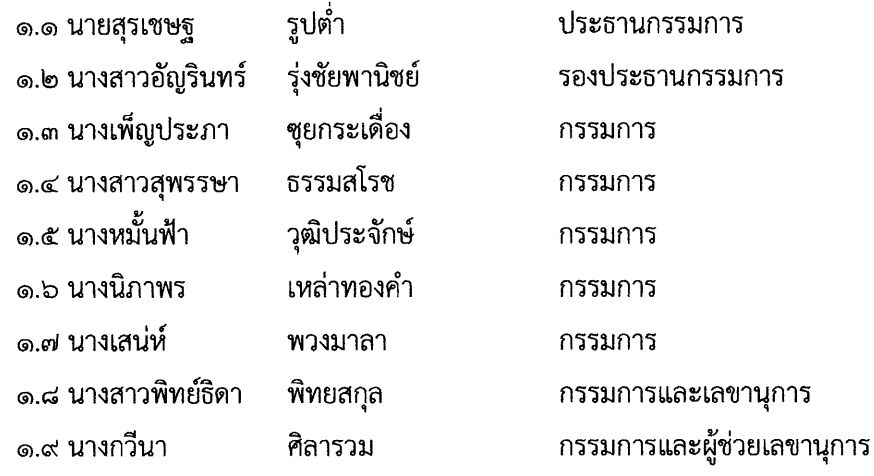

**หน้าที่** - อำนวยการให้คำปรึกษาและสนับสนุนให้การดำเนินงานของคณะกรรมการฝ่ายต่าง ๆ ดำเนินไปด้วยความเรียบร้อย

#### **๒. คณะกรรมการดำเนินงาน**

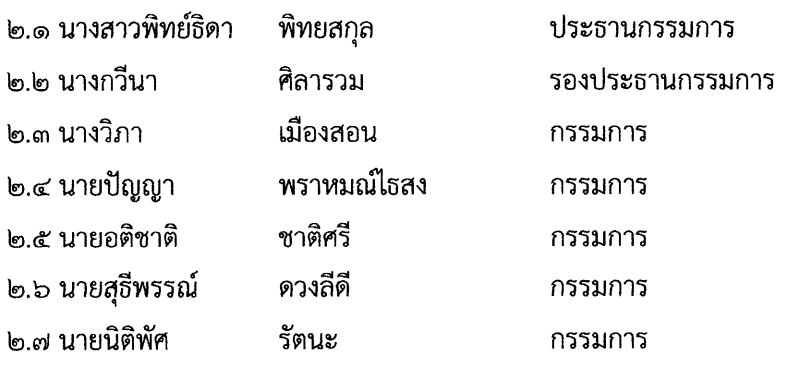

/๒.๘ นายวัชรพร...

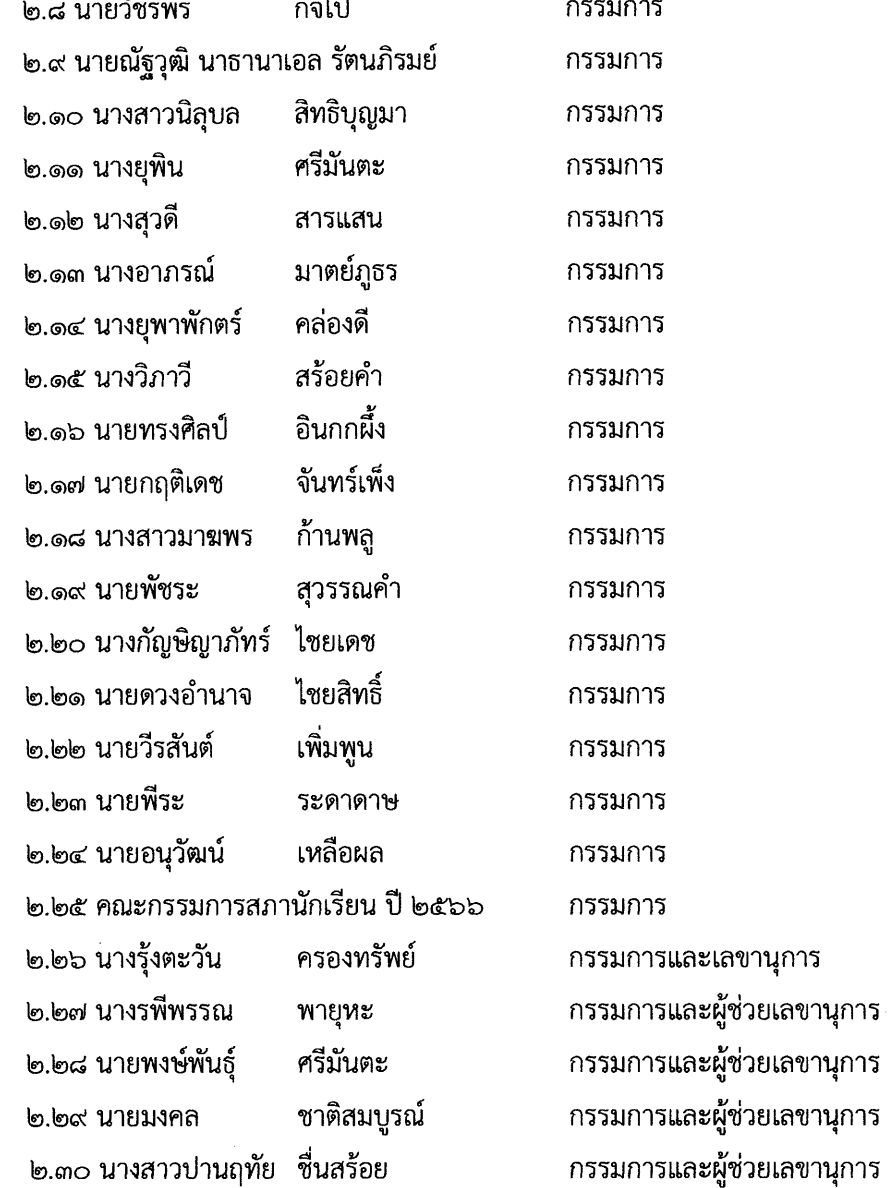

**หน้าที่ -** ประสานงานกับคณะกรรมการฝ่ายต่าง ๆ เพื่อให้การดำเนินการบรรลุตามเป้าหมาย

- ประสานพระวิทยากร วิทยากรพี่เลี้ยง เพื่อเตรียมการเข้าค่ายทุกขั้นตอน
- แบ่งกลุ่มนักเรียน และปฐมนิเทศนักเรียนก่อนการเข้าค่าย
- คัดเลือกและประชุมคณะกรรมการสภานักเรียนเพื่อทำหน้าที่นักเรียนพี่เลี้ยงค่าย จำนวน ๒๐ คน ปฏิบัติหน้าที่ดูแลนักเรียน ม.๕ ช่วยเหลือวิทยากรและครูประจำชั้น
- จัดเตรียมกระดาษ ปากกา และอุปกรณ์อื่นๆ ที่เกี่ยวข้อง เพื่อใช้ในการทำกิจกรรม
- ้จัดพิมพ์คำกล่าวรายงาน คำกล่าวเปิดงาน
- บันทึกเบิกเงินและจัดเตรียมอาหารว่างและเครื่องน้ำดื่มสำหรับนักเรียน ม.๕ คณะกรรมการสภานักเรียน ๒๐ คน และคณะครู รวม ๒ มื้อ
- จัดทำคูปองอาหารกลางวันสำหรับนักเรียน และคณะครู

/หน้าที่...

 $\overline{\phantom{a}}$ 

. ..

- หน้าที่อื่น ๆ ที่ได้รับมอบหมาย

... คณะกรรมการจัดสถานที่

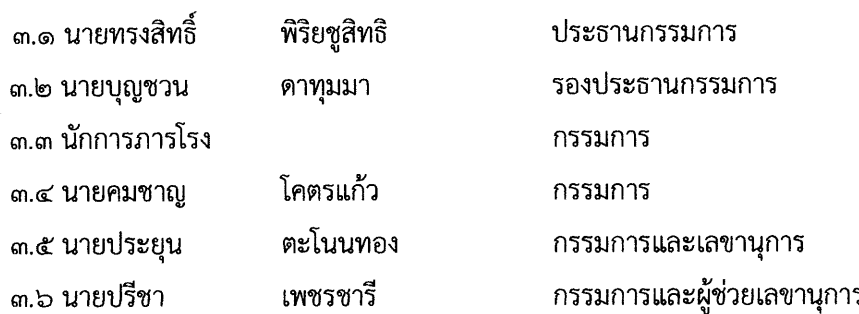

### **หน้าที่** - จัดเตรียมสถานที่ ณ ห้องประชุมอนุสรณ์ ๑๐๐ ปี กัลยาณวัตร

- จัดดอกไม้ โต๊ะหมู่บูชา ชุดรับแขก เก้าอี้สำหรับผู้มีเกียรติและครูประจำชั้นจำนวน ๓๔ ตัว
- จัดเตรียมห้องน้ำ ห้องสุขา สำหรับนักเรียนและบุคลากรที่เข้าร่วมกิจกรรมค่าย
- จัดที่พักสำหรับพระวิทยากรให้เหมาะสม
- หน้าที่อื่น ๆ ที่ได้รับมอบหมาย

#### ๔. คณะกรรมการประสานวิทยากร

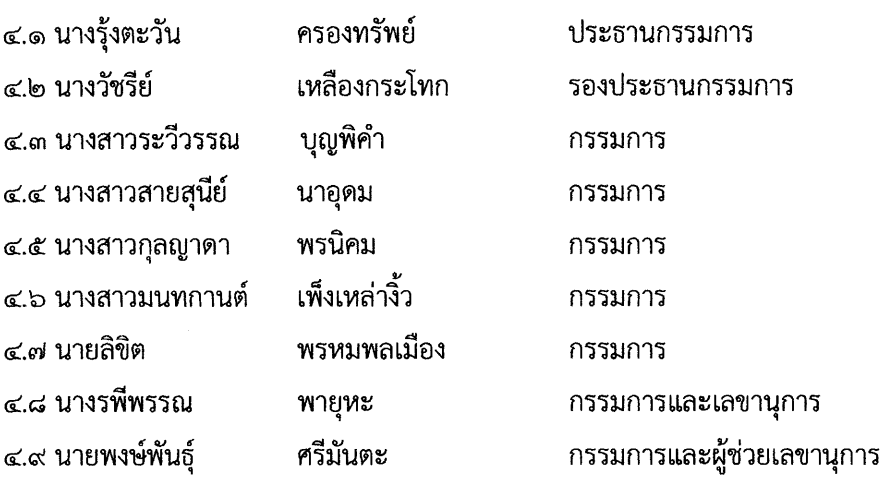

- **หน้าที่** ประสานงานกับวิทยากรเพื่อเตรียมการเข้าค่ายพุทธธรรม
	- ดูแลอำนวยความสะดวกด้านสถานที่ ภัตตาหาร น้ำปานะ และอื่นๆ
	- จัดภัตตาหารเช้า และภัตตาหารเพล ถวายพระวิทยากร และผู้ติดตามพระวิทยากร
	- หน้าที่อื่น ๆ ที่ได้รับมอบหมาย

### ๕. คณะกรรมการประชาสัมพันธ์ และพิธีการ

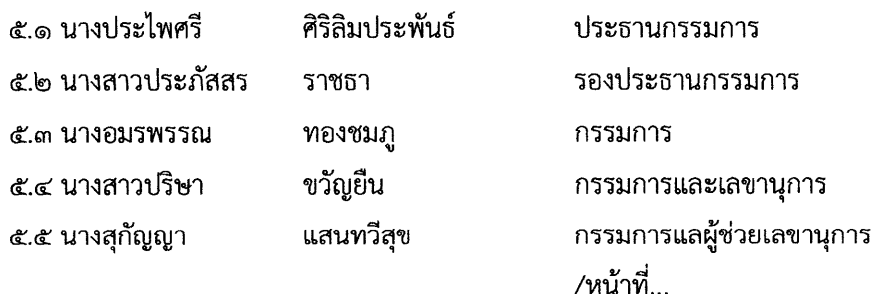

หน้าที่ - ประชาสัมพันธ์ กิจกรรมการเข้าค่ายพุทธธรรม

- เป็นพิธีกรในพิธีเปิด-พิธีปิด และกิจกรรมต่าง ๆ ตามความเหมาะสม
- หน้าที่อื่น ๆ ที่ได้รับมอบหมาย

๖. คณะกรรมการโสตทัศนศึกษา

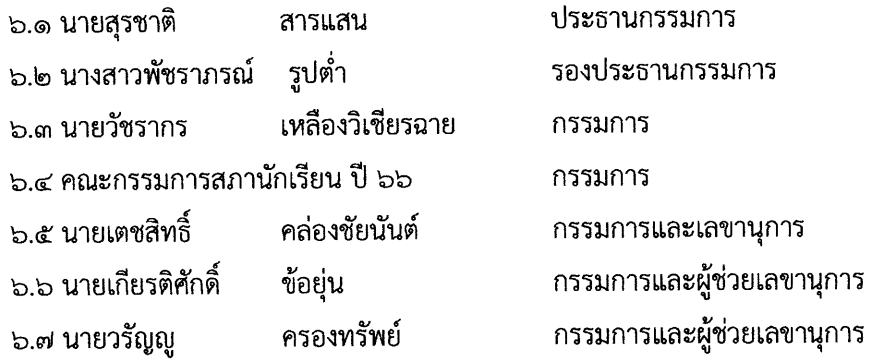

- **หน้าที่** เตรียมเครื่องเสียง เครื่องฉาย Visual เครื่อง Projector เพื่อพร้อมใช้งาน
	- บันทึกภาพกิจกรรม และวีดีทัศน์ตามความเหมาะสม
	- จัดทำ Power Point บนห้องประชุมอนุสรณ์ ๑๐๐ ปี กัลยาณวัตร ด้วยข้อความดังนี้

## กิจกรรมค่ายพุทธธรรม ม.๕ ณ ห้องประชุมอนุสรณ์ ๑๐๐ ปี กัลยาณวัตร วันที่ ๑๑ สิงหาคม ๒๕๖๖

- หน้าที่อื่น ๆ ที่ได้รับมอบหมาย

#### ๗. คณะกรรมการสวัสดิการ

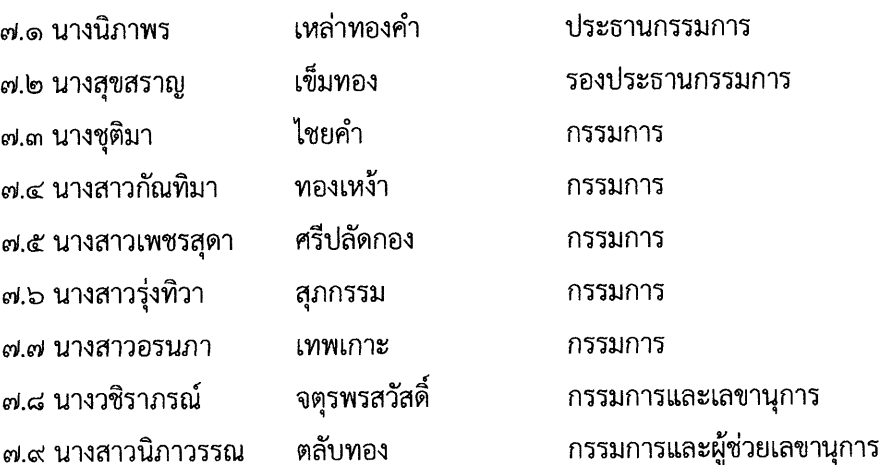

- **หน้าที่** บริการเครื่องดื่ม อาหารว่างและอาหารกลางวันสำหรับประธานและผู้มีเกียรติที่มาร่วมงาน
	- บริการอาหารและเครื่องดื่มแด่พระวิทยากร
	- หน้าที่อื่น ๆ ที่ได้รับมอบหมาย

/๘.คณะกรรมการ...

 $\mathcal{L}$ 

## ๘. คณะกรรมการการเงิน พัสดุและแผนงานงบประมาณ

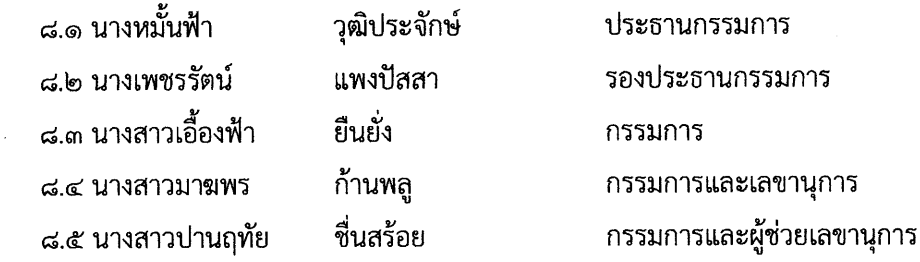

#### หน้าที่ - จัดทำบัญชี รายรับ-รายจ่าย ในการดำเนินกิจกรรม

- จัดเตรียมปัจจัยแด่พระวิทยากร
- สรุปค่าใช้จ่ายในการดำเนินกิจกรรมเข้าค่ายพุทธธรรม ม. ๕
- หน้าที่อื่น ๆ ที่ได้รับมอบหมาย

#### ๙. คณะกรรมการพยาบาล

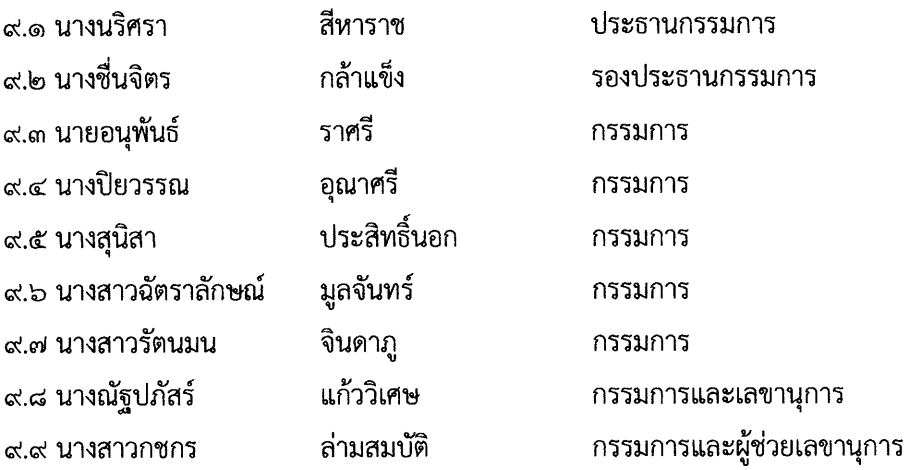

- **หน้าที่ เ**ตรียมยา และเวชภัณฑ์ไว้ใช้ในกรณีที่มีนักเรียนป่วยจากงานพยาบาล
	- ดูแล ช่วยเหลือ ให้คำแนะนำแก่นักเรียนที่ป่วย ตามความเหมาะสม
	- หน้าที่อื่น ๆ ที่ได้รับมอบหมาย

## ๑๐. คณะกรรมการที่ปรึกษาและพี่เลี้ยงประจำกลุ่ม

## หัวหน้าระดับชั้น ม.๕ นางรุ้งตะวัน ครองทรัพย์

# รองหัวหน้าระดับชั้น ม.๕ นางรพีพรรณ พายุหะ และ นายพงษ์พันธุ์ ศรีมันตะ

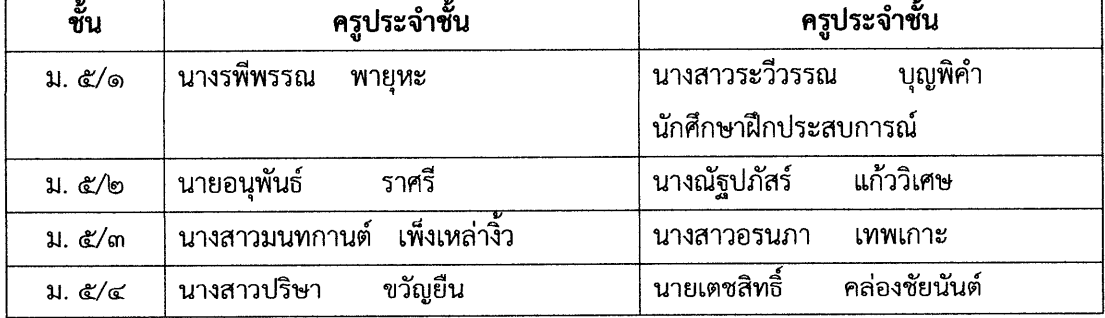

/ชั้น...

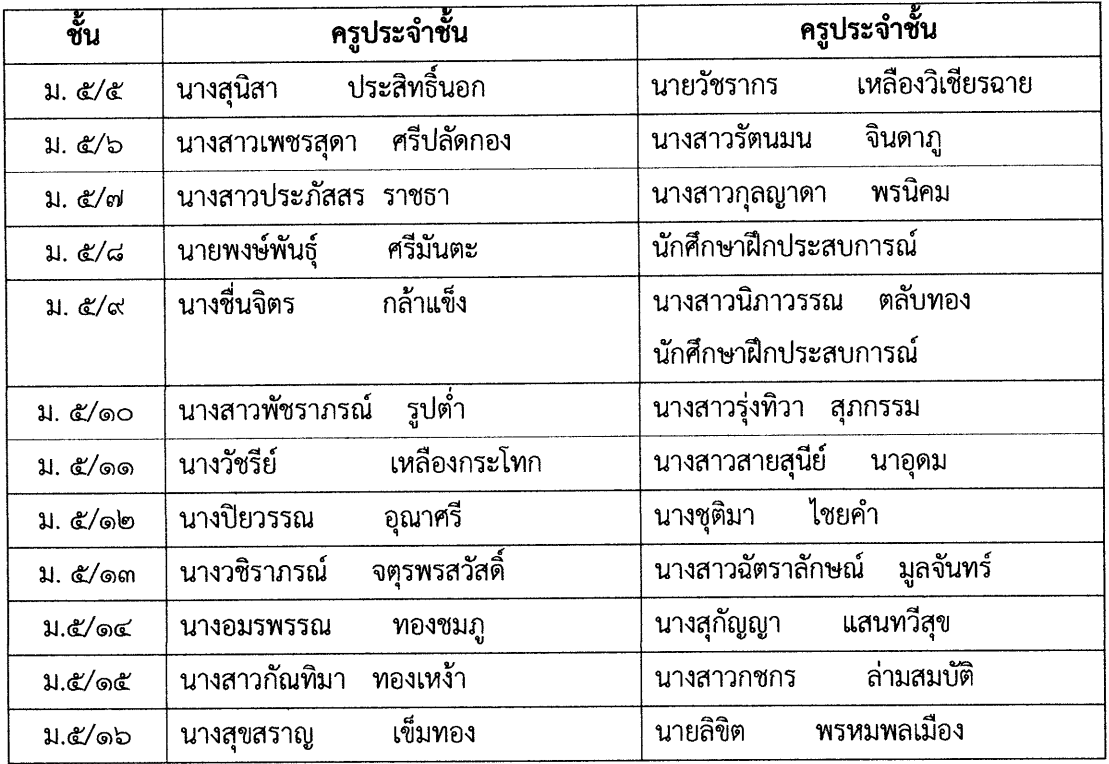

**หน้าที่** - เป็นที่ปรึกษาประจำกลุ่มและช่วยเหลือวิทยากรในการจัดกิจกรรมต่าง ๆ

- ดูแลความปลอดภัย และช่วยเหลือนักเรียนในกลุ่มตามที่ได้รับมอบหมาย
- คัดกรองและรับลงทะเบียนนักเรียนที่เข้าค่ายวันที่ ๑๑ สิงหาคม ๒๕๖๖ เวลา ๐๗.๐๐-๐๘.๐๐ น. ณ หน้าห้องประชุมอนุสรณ์ ๑๐๐ ปี กัลยาณวัตร
- หน้าที่อื่น ๆ ที่ได้รับมอบหมาย

### ุ ๑๑. คณะกรรมการรักษาความปลอดภัย

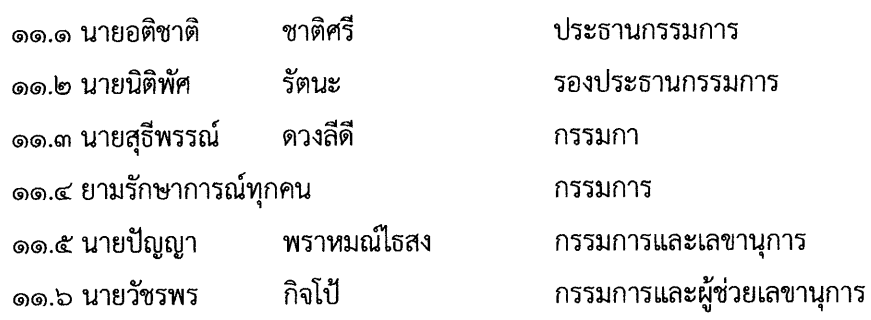

**หน้าที่** - ดูแลความเรียบร้อยทั่วไปของการจัดกิจกรรมเข้าค่ายพุทธธรรม ม.๕

- ให้ความช่วยเหลือเมื่อเกิดเหตุจำเป็นและเร่งด่วน
- หน้าที่อื่น ๆ ที่ได้รับมอบหมาย

๑๒. คณะกรรมการประเมินผล

๑๒.๑ นายปัญญา ๑๒.๒ นางวิภา

พราหมณ์ไธสง เมืองสอน

ประธานกรรมการ รองประธานกรรมการ /๑๒.๓ นายพัชระ...

 $\mathcal{R}$ 

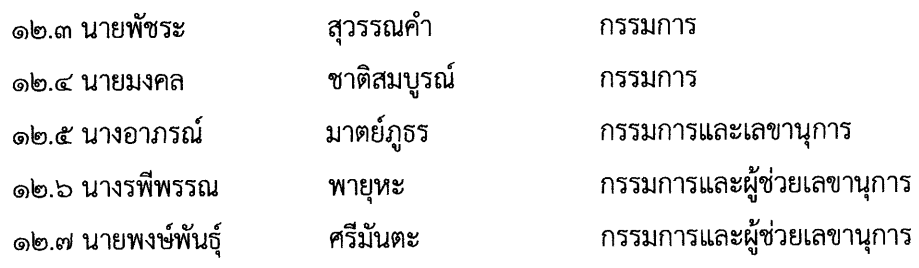

**หน้าที่** - ออกแบบประเมินผลการเข้าค่ายพุทธธรรม ม. ๕

- ดำเนินการประเมิน และเก็บข้อมูล
- สรุปและรายงานผลการประเมินต่อผู้บริหารโดยจัดทำเป็นรูปเล่มให้เรียบร้อย
- หน้าที่อื่น ๆ ที่ได้รับมอบหมาย

ขอให้คณะกรรมการทุกฝ่ายปฏิบัติหน้าที่ด้วยความเสียสละ และรับผิดชอบเต็มความสามารถ เพื่อบังเกิดผลดี ต่อทางโรงเรียนสืบไป

ทั้งนี้ ตั้งแต่บัดนี้เป็นต้นไป

สั่ง ณ วันที่ ๑๗ กรกฎาคม พ.ศ. ๒๕๖๖

(นายสุรเชษฐ รูปต่ำ) ผู้อำนวยการโรงเรียนกัลยาณวัตร

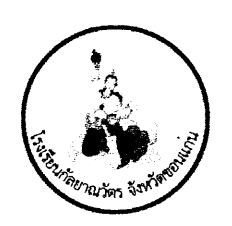

# ตารางกิจกรรมกิจกรรมค่ายพุทธธรรม ม.๕ วันที่ ๑๑ สิงหาคม ๒๕๖๖ ณ หอประชุมอนุสรณ์ ๑๐๐ ปี กัลยาณวัตร

## <u>วันที่ ๑๑ สิงหาคม ๒๕๖๖</u>

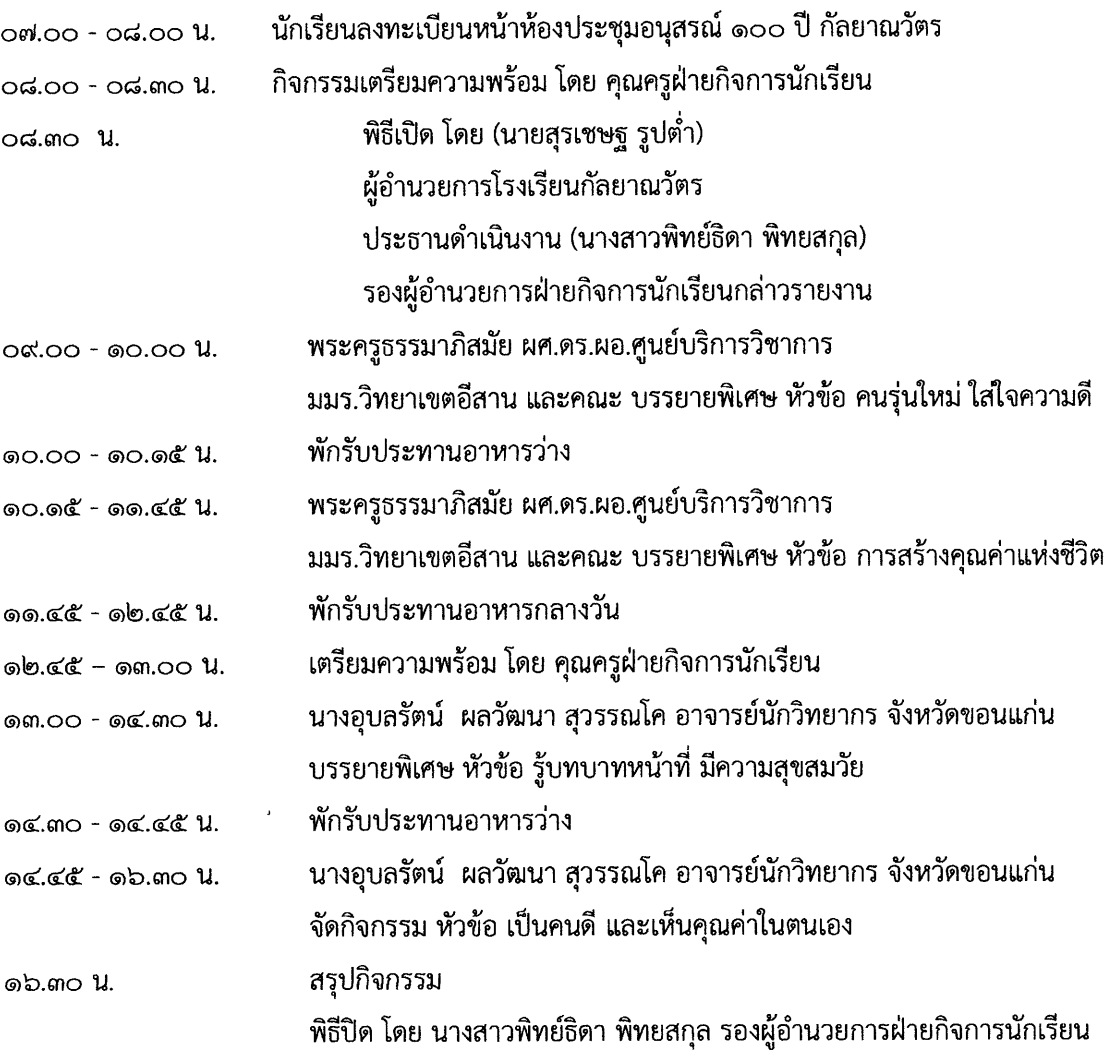

<u>หมายเหตุ</u> กำหนดการนี้อาจเปลี่ยนแปลงได้ตามความเหมาะสม

 $x^5$ 

ಡ